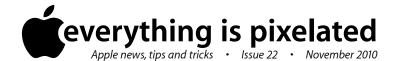

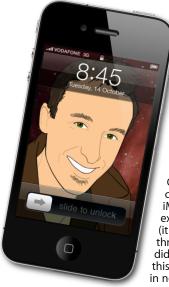

The Apple Core
Latest technical news

• The main news this month was the media event "Back to the Mac".

During this hour-and-a-half session which took place at Apple in Cupertino, California, iLife '11 was announced, with completely new versions for iPhoto, iMovie and GarageBand. Although it was expected that iDVD wouldn't be updated (it hasn't received much love for the last three years), it was unfortunate that iWeb didn't get an update either, even though this webpage-creation tool was very much in need of new features.

If you were in the market for a new *MacBook air*, you'll be pleased to learn that new models were finally announced: there are now two major versions, one with an 11" screen, the other, 13", and the price has dropped considerably, starting at NZ\$ 1,699.

The event also focused strongly on the next version of Mac OS X, named *Lion*. It should be available around July/August 2011 and you can read more about it below.

## The Hardware Refresh Cycle

To help you time your Mac, iPad, iPhone or iPod purchase perfectly

| Model       | Last Updated | Recommendation            |
|-------------|--------------|---------------------------|
| Mac Pro     | 27 Jul 2010  | Buy Now                   |
| Mac mini    | 15 Jun 2010  | Mid product cycle         |
| іМас        | 27 Jul 2010  | Buy Now                   |
| MacBook Air | 21 Oct 2010  | Buy Now                   |
| MacBook     | 18 May 2010  | New updates expected soon |
| MacBook Pro | 14 Apr 2010  | New updates expected soon |
| iPad        | 23 Jul 2010  | New updates expected soon |
| iPhone      | 30 Jul 2010  | Mid product cycle         |
| Music iPods | 1 Sep 2010   | Buy Now                   |
| iPod touch  | 1 3cp 2010   | Day NOW                   |

## The Help Desk

Answering your most pressing technical questions

Q: I'm very excited about the inclusion of FaceTime in the latest iPod touch. It's the major reason I bought one, but I have a problem: I'm unable to register: I put in

my username and password and then wait, and wait, and nothing happens. Can you help?

A: This is indeed a strange problem, but you'll be pleased

to know that there's a solution: on your iPod touch, tap on the Settings app.

Locate the Wi-Fi option and tap on it. Your chosen network will be ticked. Tap on its "white arrow over a blue circle" button to its right, then tap on DNS in the next menu.

Replace the existing numbers with **8.8.8.8,8.8.4.4** (these are Google's servers; type them exactly as shown, with no spaces). Try visiting a website with Safari to see if this works.

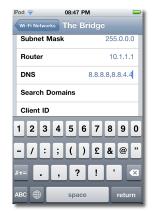

If it does, go back to FaceTime

and register. Once done, go back to the DNS setting and delete the above values to return to your default ones. If you don't do this, you may notice problems uploading media to your MobileMe Galleries (if you have any).

To submit your questions, send an email to **help@machelp.co.nz**.

## Safeguarding your Digital Life

Computers are so powerful and we can do so much with them that we tend to forget how vulnerable they can be. If your photos, documents, music or home movies are important to you, you should seriously consider backing them up.

Don't wait until it's too late. Contact me to find out how.

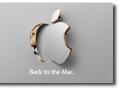

**Mac OS X Lion**: a sneak preview of the next version of your Mac's operating system.

The main theme of Apple's latest media event, was to explain how iOS, the system that powers the iPhone, came out of Mac OS X, only specially designed to handle a smaller screen and touch inputs. From the iPhone came the iPad and a further round of innovation. With Mac OS X Lion, Apple are closing the loop by bringing some of the major developments they came up with for iOS and incorporating it back into the Mac.

Looking at the numbers, it's obvious that there are many more iOS users than Macs users. In fact, last quarter, Apple actually sold more iPads than Macs. It's only natural that some of the technology people are

used to in iOS will migrate into Macs to ensure a comfortable and consistent interface between all of Apple's machines.

So what will be changing? For one thing, if you like seeing all your programs on the screen like on the iPad and iPhone, you'll be able to do the same with your Mac programs, even merging them into folders just like you can on the Mac's smaller brethren; programs will auto-save your work so you never have to worry about that ever again; they can also have a full-screen interface if you'd rather focus on a single program; if you use Exposé, Spaces, and Dashboard, these will be merged into a new program called Mission Control; there's also the introduction of the Mac App Store to search for and buy programs like on the iPhone (this last feature will actually be introduced shortly so people on Snow Leopard, Mac OS 10.6, can start taking advantage of it).

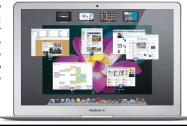

If you want to learn more about the future of the Mac, visit www.apple.com/macosx/lion.

**Steve Paris** has over 25 years experience in computers. He's an internationally published writer supplying articles, reviews and tutorials to the main Mac magazines worldwide. He's also an Apple Certified Trainer and provides consultancy, training and troubleshooting services to the Waitakere area. You can contact him on **09 817 4127** or **0210 264 8320**.